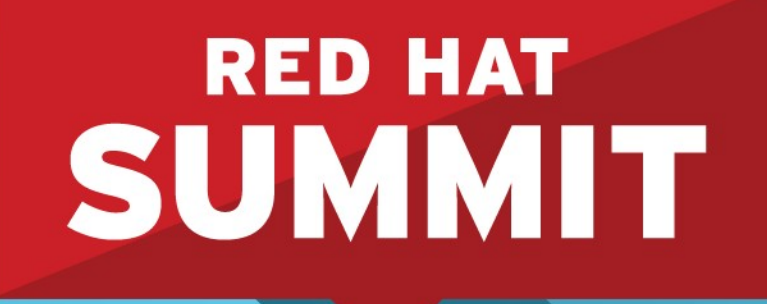

**10 YEARS** and counting **SAN FRANCISCO | APRIL 14-17, 2014** 

# **Administration in the World of systemd Scott McBrien** Curriculum Manager, Red Hat

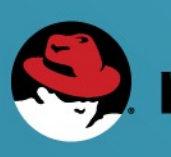

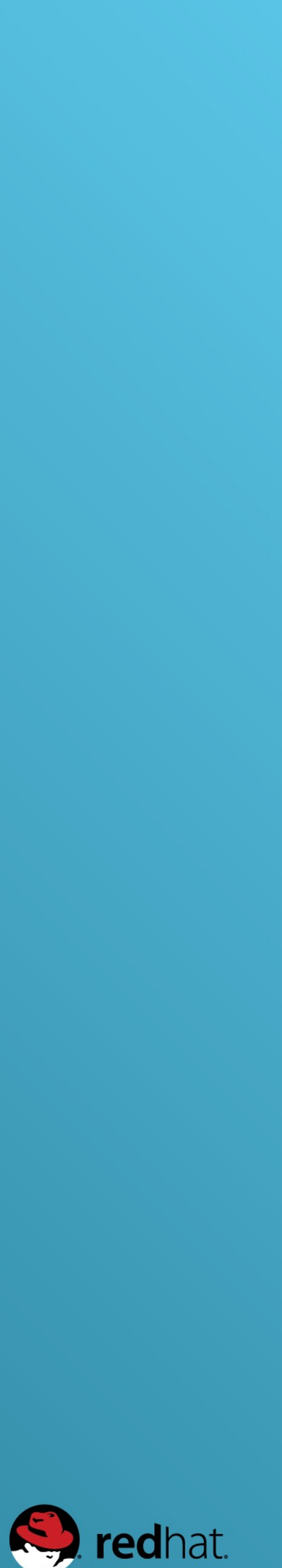

### Working with services systemctl

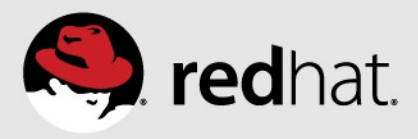

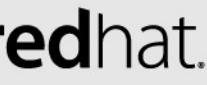

## **Working with services journalctl (priorities)**

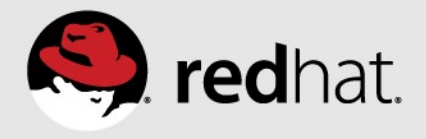

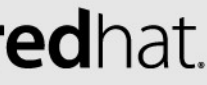

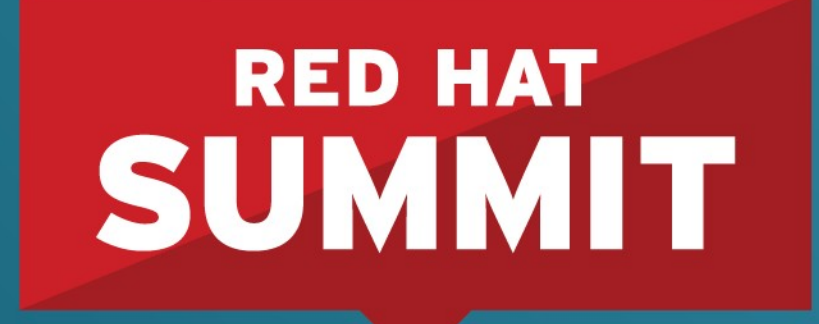

10 YEARS and counting **SAN FRANCISCO | APRIL 14-17, 2014** 

# **Tracing the boot process**

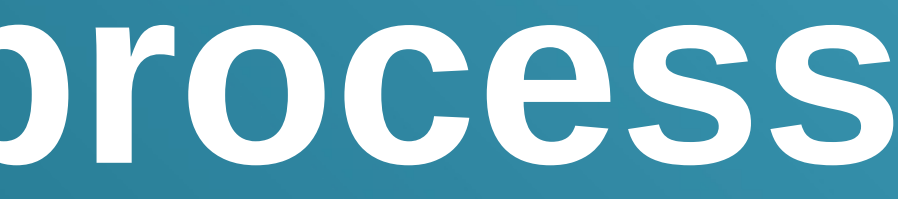

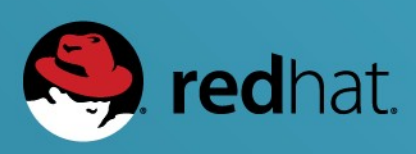

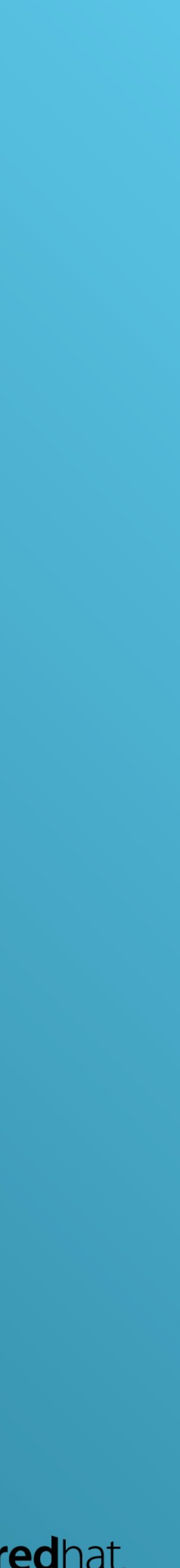

#### letclsystemd/system/default.target

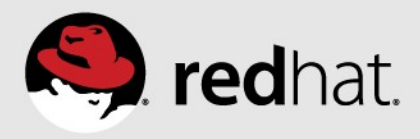

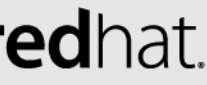

### **Unit Types**

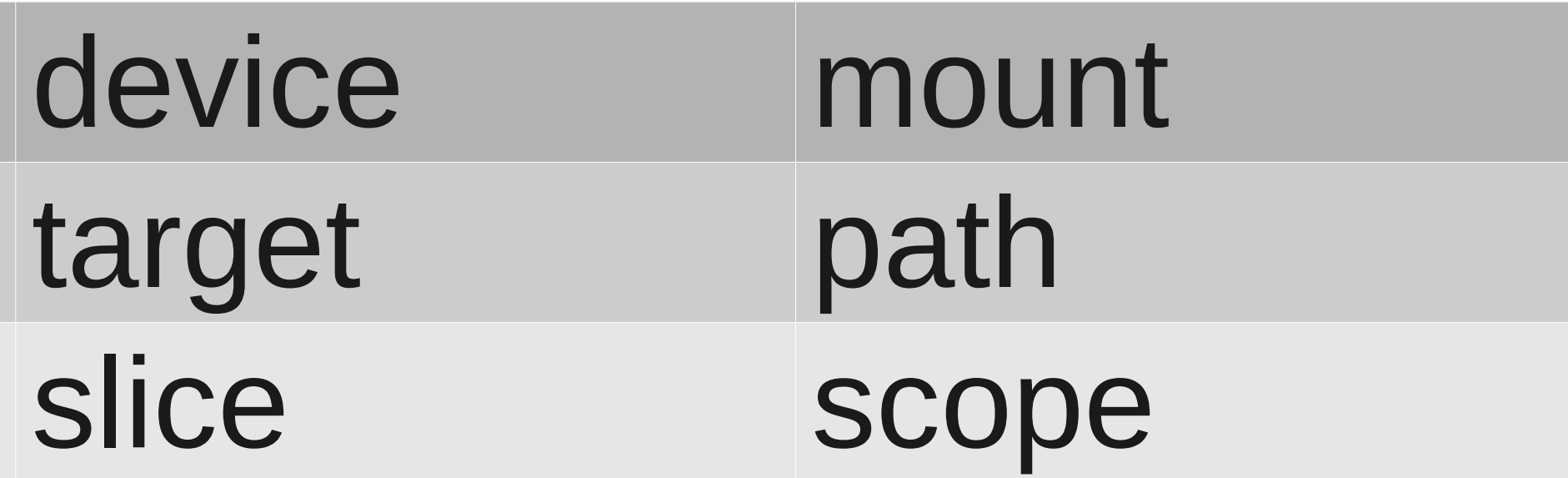

### **systemd.unit (5)**

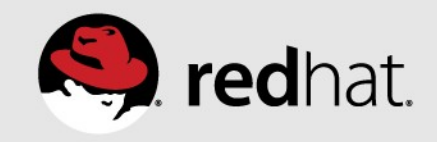

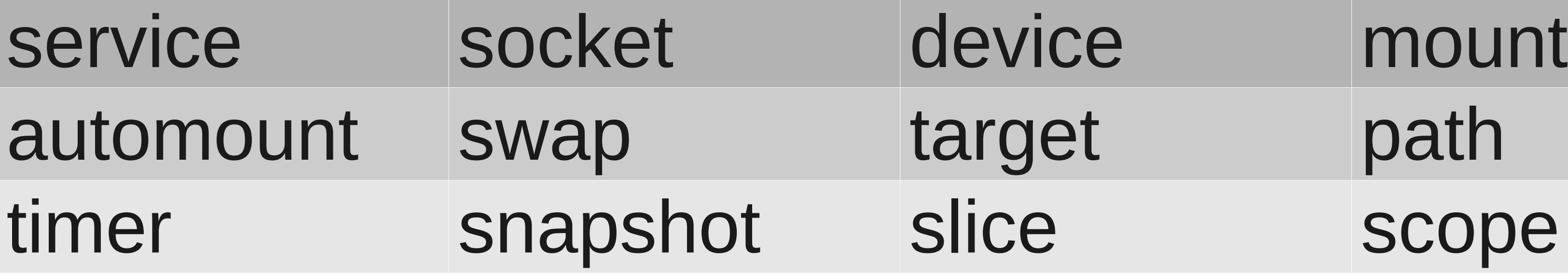